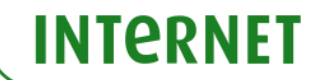

#### Regulamin Promocji "Internet dla Firm z modemem, routerem lub tabletem na 24 miesiące" ("Regulamin") **Wersja z dnia 03.04.2014 r.**

#### **§ 1 POSTANOWIENIA OGÓLNE**

- 1. Promocja **"Internet dla Firm z modemem, routerem lub tabletem na 24 miesiące"** (**"Promocja"**) jest organizowana przez Polkomtel Sp. z o.o.1) (**"Polkomtel")** i skierowana jest do przedsiębiorców i innych klientów posiadających REGON ("**Klient**"), którzy w czasie trwania Promocji zawrą z Polkomtel na piśmie umowę o świadczenie usług telekomunikacyjnych w sieci Plus ("**Umowa**") na okres 24 miesięcy ("**czas oznaczony Umowy**"), stając się Abonentami<sup>2)</sup>. Klienci zawierający Umowę w ramach Promocji zwani są dalej "**Abonentami**".
- 2. Promocja trwa od 03.04.2014 r. do odwołania lub do wyczerpania zapasów

#### **§ 2 UPRAWNIENIA ABONENTA**

- 1. Abonent zawierający Umowę w ramach Promocji ma możliwość zakupu od Polkomtel lub od Autoryzowanych Przedstawicieli Handlowych/Partnerów Plus modemu, routera, tabletu lub konsoli, określonych w Załączniku nr 1 i Załączniku nr 2 do Regulaminu po promocyjnej cenie, określonej zgodnie z Załącznikiem nr 1 i Załącznikiem nr 2 do Regulaminu lub anteny, routera, oprogramowania po cenie detalicznej określonej w Załączniku nr 1 do Regulaminu. Sprzęt określony w Załączniku nr 1, **z wyłączeniem sprzętu określonego w sekcji "TABLETY" i**  "AKCESORIA", jest dostępny wyłącznie dla Abonentów, którzy zawrą Umowę z opcją "testuj". Modemy, routery, tablety oraz konsole nie są samodzielnie przedmiotem Promocji. Polkomtel zastrzega, iż dostępność poszczególnych modeli modemu, routera, tabletu, konsoli, oprogramowania oraz anten uzależniona jest od aktualnych stanów magazynowych Polkomtel oraz punktów sprzedaży (obsługi). Polkomtel informuje, że tablety oferujące tylko łączność WiFi i konsole sprzedawane w ramach Promocji nie współpracują z kartą SIM/USIM udostępnianą wraz z zawarciem Umowy, a tym samym za pośrednictwem tabletu oferującego tylko łączność WiFi i konsoli nie jest możliwe korzystanie z usług telekomunikacyjnych świadczonych przez Polkomtel
- 2. Abonent może wybrać jeden z promocyjnych planów cenowych<sup>3)</sup> ("**promocyjny plan cenowy**") zgodnie z Cennikiem świadczenia usług telekomunikacyjnych dla taryf "iPlus firmowo" ("**Cennik**") oraz poniższą specyfikacją:

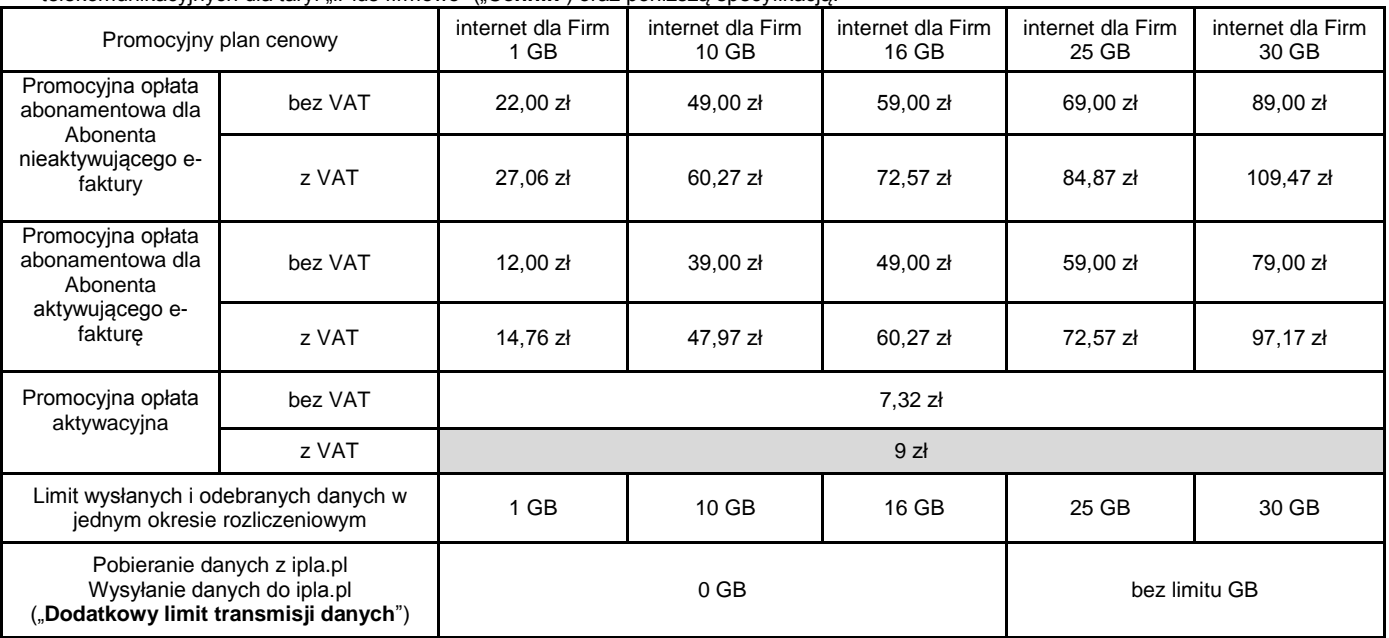

3. Wszystkie pozostałe opłaty w promocyjnych planach cenowych naliczane są zgodnie z Cennikiem dla taryfy:

a) iPlus firmowo 3 GB w przypadku promocyjnych planów cenowych internet dla Firm 1 GB oraz internet dla Firm 10 GB

- b) iPlus firmowo 4 GB w przypadku promocyjnych planów cenowych internet dla Firm 16 GB
- c) iPlus firmowo 7 GB w przypadku promocyjnego planu cenowego internet dla Firm 25 GB
- d) iPlus firmowo 20 GB w przypadku promocyjnych planów cenowych internet dla Firm 30 GB
- 4. W ramach Promocji promocyjna opłata abonamentowa, o której mowa w tabeli w § 2 pkt 2 przez pierwszy miesiąc wynosi 0 zł niezależnie od wybranego promocyjnego planu cenowego.
- 5. Maksymalna prędkość pobierania i wysyłania danych określona w Cenniku nie obowiązuje Abonentów zawierających Umowę w ramach Promocji. W przypadku Abonentów zawierających Umowę w ramach Promocji prędkość ta nie jest ograniczana przez Polkomtel, jest ograniczona wyłącznie technologią transmisji danych z jakiej korzysta Abonent.
- 6. **Wysyłanie i odbieranie danych w technologii LTE (Long Term Evolution) jest możliwe we wskazanych przez Polkomtel planach cenowych lub na podstawie innych warunków promocyjnych oferowanych przez Polkomtel, przy pomocy karty USIM, będącej własnością Polkomtel oraz z wykorzystaniem sprzętu umożliwiającego wysyłanie i odbieranie danych w technologii LTE dostępnej w sieci Plus oraz w zasięgu sieci Plus. W przypadku zmiany oprogramowania danego sprzętu przez użytkownika lub jego aktualizacji przez producenta sprzętu Polkomtel nie ponosi odpowiedzialności za skutki z tym związane, w tym w szczególności dotyczące możliwości korzystania z technologii LTE dostępnej w sieci Plus.** Polkomtel nie ponosi odpowiedzialności za działania lub zaniechania producenta sprzętu, które ograniczają lub uniemożliwiają korzystanie z możliwości wysyłania i odbierania danych w Technologii LTE przy pomocy sprzętu obsługującego transmisję danych LTE.

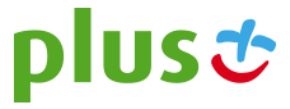

 1) z siedzibą w Warszawie, ul. Postępu 3, 02-676 Warszawa, zarejestrowaną w rejestrze przedsiębiorców Krajowego Rejestru Sądowego prowadzonym przez Sąd Rejonowy dla m.st. Warszawy, XIII Wydział Gospodarczy Krajowego Rejestru Sądowego pod nr KRS 0000419430, kapitał zakładowy

<sup>3.510.300.000</sup> PLN, NIP 527-10-37-727, Regon 011307968<br><sup>2)</sup> w rozumieniu Regulaminu świadczenia usług telekomunikacyjnych przez Polkomtel Sp. z o.o. dla Abonentów

<sup>3)</sup> z dostępem do internetu

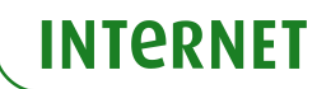

- 7. Korzystając z Technologii LTE w ramach jednego z promocyjnych planów cenowych: internet dla Firm 1 GB, internet dla Firm 10 GB, internet dla Firm 16 GB, internet dla Firm 25 GB lub internet dla Firm 30 GB Abonent może korzystać tylko i wyłącznie z usług transmisji danych oraz wiadomości tekstowych SMS; nie może korzystać z pozostałych usług telekomunikacyjnych określonych w Cenniku, w tym z: połączeń głosowych, transmisji danych w ramach prywatnych APN oraz APN m2m.plusgsm.pl i pro.plusgsm.pl. W celu skorzystania z pozostałych usług telekomunikacyjnych określonych w Cenniku Abonent korzystający z Technologii LTE może w każdej chwili za pomocą aplikacji wykorzystywanej do połączenia z Internetem zmienić wykorzystywaną Technologię LTE na inną dostępną zgodnie z Umową technologię transmisji danych, a następnie powrócić w każdej chwili do korzystania z Technologii LTE.
- 8. **W celu eliminowania nadużyć - dla zapewnienia powszechnej dostępności oraz wysokiej jakości działania sieci, Polkomtel zastrzega sobie możliwość zmiany parametrów technicznych transmisji danych po przekroczeniu w jednym okresie rozliczeniowym:**
	- a) **1 GB przesłanych i odebranych danych przy wyborze promocyjnego planu cenowego internet dla Firm 1 GB,**
	- b) **10 GB przesłanych i odebranych danych przy wyborze promocyjnego planu cenowego internet dla Firm 10 GB,**
	- c) **16 GB przesłanych i odebranych danych przy wyborze promocyjnego planu cenowego internet dla Firm 16 GB,**
	- d) **25 GB przesłanych i odebranych danych przy wyborze promocyjnego planu cenowego internet dla Firm 25 GB,** e) **30 GB przesłanych i odebranych danych przy wyborze promocyjnego planu cenowego internet dla Firm 30 GB,**
- 9. Jeżeli Regulamin nie stanowi inaczej, Abonent może korzystać z usług telekomunikacyjnych świadczonych przez Polkomtel zgodnie z Cennikiem.
- 10. Po zakończeniu czasu oznaczonego Umowy Polkomtel zastrzega sobie możliwość zmiany parametrów technicznych transmisji danych na zasadach określonych w Cenniku.
- 11. W ramach Promocji Abonent ma możliwość uzyskania licencji na program antywirusowy Kaspersky Internet Security 2014 ("**Antywirus"**), który może pobrać za pośrednictwem odnośnika znajdującego się na stronie internetowej www.plus.pl. Aby otrzymać kod aktywacyjny Abonent zobowiązany jest do wysłania wiadomości tekstowej na numer 7172 o treści: IPLUS (koszt wysłania wiadomości: 1,23 zł z VAT (1 zł bez VAT) w terminie do 30 dni od dnia aktywacji karty USIM. W przypadku wysłania wiadomości SMS po upływie wskazanych wyżej 30 dni kod aktywacyjny nie zostanie przyznany. Kod aktywacyjny powinien być wpisany do Antywirusa podczas połączenia z internetem. Jedna karta USIM może otrzymać jeden kod aktywacyjny. W przypadku wysłania więcej niż jednej wiadomości na numer 7172 system odeśle ten sam kod aktywacyjny co za pierwszym razem. Każda wiadomość SMS wysłana na numer 7172 jest płatna i wynosi 1,23 zł z VAT (1 zł bez VAT).
- 12. Licencja, o której mowa w § 2 pkt. 11 udzielana jest przez producenta Antywirusa i on ponosi wyłączną odpowiedzialność za jego działanie. Warunki licencji dostępne są na stronie internetowej www.kaspersky.pl.
- 13. Wpisanie do Antywirusa kodu aktywacyjnego umożliwi korzystanie z jego pełnej funkcjonalności przez okres 24 miesięcy od dnia wpisania kodu rejestracyjnego.
- 14. Oprócz opłaty za wysłanie wiadomości tekstowej, o której mowa w § 2 pkt. 11 Abonent nie jest obciążany jakimikolwiek dodatkowymi opłatami w związku z korzystaniem z Antywirusa przez okres, o którym mowa w § 2 pkt. 13.
- 15. Abonentowi, który wybierze promocyjny plan cenowy "Internet dla Firm 10 GB", "Internet dla Firm 16 GB", "Internet dla Firm 25 GB", i który w ramach niniejszej promocji nabył tablet umożliwiający transmisję danych w technologii 3G lub LTE (nie dotyczy zestawów z tabletem) zostanie w ciągu 7 dni od dnia aktywacji karty SIM automatycznie włączony "Pakiet ipla dla Klientów Plusa" ("Pakiet iplaMIX"), którego dostawcą jest Cyfrowy Polsat S.A.<sup>3</sup>, w ramach usługi o podwyższonej opłacie świadczonej przez Polkomtel.
- 16. Korzystanie z Pakietu iplaMIX przez okres 14 dni od jego aktywacji jest bezpłatne. Jeśli przed upływem 14 dniowego bezpłatnego okresu korzystania z Pakietu iplaMIX, Użytkownik Promocji nie dezaktywuje Pakietu iplaMIX, Pakiet iplaMIX zostanie automatycznie przedłużony na kolejne płatne 30 dniowe okresy rozliczeniowe. Opłata za korzystanie z Pakietu iplaMIX w każdym 30 dniowym okresie rozliczeniowym wyniesie 12 zł (14,76 zł z VAT).
- 17. Abonentowi, który wybierze promocyjny plan cenowy "Internet dla Firm 30 GB" zostanie w ciągu 7 dni od dnia aktywacji karty SIM automatycznie włączony Pakiet iplaMIX. Korzystanie z Pakietu iplaMIX dla Abonenta posiadającego promocyjny plan cenowy "Internet dla Firm 30 GB" jest bezpłatne przez cały okres trwania Umowy. Opłata z tytułu korzystania z Pakietu iplaMIX dla Abonenta posiadającego promocyjny plan cenowy "Internet dla Firm 30 GB" wliczona jest w opłatę abonamentową.
- 18. W celu dezaktywacji Pakietu iplaMIX Abonent musi wysłać bezpłatną wiadomość SMS o treści "STOP IPLAMIX" na numer 61299.
- 19. Szczegółowe warunki promocji, sposoby aktywacji i dezaktywacji Pakietu iplaMIX zostały opisane w Regulaminie promocji "Bezpłatne pierwsze **dwa tygodnie Pakietu iplaMIX**" dostępnym na [www.plus.pl](http://www.plus.pl/) [\(http://internet.plus.pl/tv/ipla\)](http://internet.plus.pl/tv/ipla).
- 20. W planie cenowym Internet dla Firm 10 GB, Internet dla Firm 16 GB, Internet dla Firm 25 GB, Internet dla Firm 30 GB Abonent<sup>2)</sup>, Abonent MIXPLUS<sup>4)</sup> lub Abonent PlusMix<sup>5)</sup> posiadający przed skorzystaniem z niniejszej promocji co najmniej jedną umowę o świadczenie usług telekomunikacyjnych w sieci Plus z usługą abonamentową (lub aneks do takiej umowy) o minimalnej wartości miesięcznego zobowiązania 39,90 zł z VAT (z wyłączeniem zobowiązania związanego z nabycie sprzętu telekomunikacyjnego w ofercie na raty) otrzyma upust specjalny na abonament 8,13 zł netto (10 zł z VAT) na okres równy długości umowy.
- 21. Benefit w postaci upustu specjalnego zostanie przyznany najpóźniej od drugiego pełnego okresu rozliczeniowego od dnia aktywacji.
- 22. W przypadku nakładania się upustu z punktu powyżej ze upustem udzielanym na podstawie Regulaminu Programu "SmartDOM", będzie nadany tylko jeden upust wynikający z Regulaminu Programu "SmartDOM".

#### **§ 3 TRANSMISJA DANYCH NIEPOMNIEJSZAJĄCA LIMITU**

1. W ramach Promocji we wskazanych poniżej promocyjnych planach cenowych:

 $\overline{\phantom{a}}$ 

- a) **internet dla Firm 16 GB** krajowa transmisja danych wykorzystywana do przeglądania stron www nie będzie się wliczała do limitu transmisji danych, z zastrzeżeniem § 3 pkt 2 i 3 poniżej
- b) **internet dla Firm 25 GB, internet dla Firm 30 GB**  krajowa transmisja danych wykorzystywana do przeglądania stron www oraz oglądania treści video dostępnych na stronie [ipla.pl](http://www.ipla.pl/) nie będzie się wliczała do limitu transmisji danych, z zastrzeżeniem § 3 pkt 2 i 4 poniżej.
- 2. Przeglądanie stron www w promocyjnych planach cenowych **internet dla Firm 16 GB**, **internet dla Firm 25 GB**, **internet dla Firm 30 GB**, które nie będzie pomniejszało limitu transmisji danych jest możliwe wyłącznie w ramach:
	- a) przeglądania stron www posiadających przedrostek "http://" w adresie strony, czyli wykorzystujących protokół internetowy http,
	- b) ruchu, którego zadaniem jest przetłumaczanie nazw domen (np. plus.pl) na adres IP używany do komunikowania się w internecie.
- 3. Przeglądanie stron www w promocyjnych planach cenowych **internet dla Firm 16 GB** będzie **pomniejszało** limit transmisji danych w przypadku: a) odtwarzania lub streamingu filmów (np. vod.pl, vimeo.com) lub muzyki (radio internetowe),

<sup>5)</sup> w rozumieniu Regulaminu świadczenia usług telekomunikacyjnych przez Polkomtel Sp. z o.o. dla Abonentów PlusMix

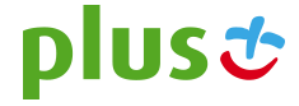

<sup>&</sup>lt;sup>4)</sup> w rozumieniu Regulaminu świadczenia usług telekomunikacyjnych przez Polkomtel Sp. z o.o. dla Abonentów MIXPLUS

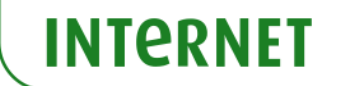

- b) wymiany plików w serwisach typu P2P (np. Skype, BearShare, Kazaa, eMule, BitTorrent) lub podobnych (np. chomikuj.pl, rapidshare.com) oraz przesyłania plików przy pomocy protokołów typu FTP,
- c) korzystania z e-mail poprzez strony wykorzystujące takie protokoły jak IMAP, POP3, SMTP i podobne (także w wersji szyfrowanej), d) korzystania na stronach www z komunikatorów internetowych (np. GaduGadu).
- korzystania na stronach www z komunikatorów internetowych (np. GaduGadu),
- e) korzystania z połączeń szyfrowanych typu HTTPS, IPSEC, SSL lub podobnych (symbol kłódki lub przerostek http**s** w adresie strony www),
- f) korzystanie z serwerów proxy, które pośredniczą w wymianie danych pomiędzy użytkownikiem a serwerem docelowym,
- g) pobierania plików dźwiękowych (np. MP3, WAV, FLA) lub wideo (np. MPEG, MKV, AVI),
- h) pobierania dokumentów tworzonych przez aplikacje biurowe (np. PDF, DOC, XLS, PPT),
- i) posługiwania się przez strony www specjalistycznymi protokołami takimi jak UDP, ICMP, SCTP.
- 4. Przeglądanie stron www w promocyjnym planie cenowym **internet dla Firm 25 GB, internet dla Firm 30 GB** będzie **pomniejszało** limit transmisji danych w przypadku:
	- a) odtwarzania lub streamingu filmów (np. vod.pl, vimeo.com) lub muzyki (radio internetowe), **z wyłączeniem serwisu ipla.pl**, o ile będzie to miało miejsce w ramach komponentów własnych tego serwisu i nie będzie pośredniczył w tym serwer proxy,
	- b) wymiany plików w serwisach typu P2P (np. Skype, BearShare, Kazaa, eMule, BitTorrent) lub podobnych (np. chomikuj.pl, rapidshare.com) oraz przesyłania plików przy pomocy protokołów typu FTP,
	- c) korzystania z e-mail poprzez strony wykorzystujące takie protokoły jak IMAP, POP3, SMTP i podobne (także w wersji szyfrowanej),
	- d) korzystania na stronach www z komunikatorów internetowych (np. GaduGadu),
	- e) korzystania z połączeń szyfrowanych typu HTTPS, IPSEC, SSL lub podobnych (symbol kłódki lub przedrostek http**s** w adresie strony www),
	- f) korzystanie z serwerów proxy, które pośredniczą w wymianie danych pomiędzy użytkownikiem a serwerem docelowym,
	- g) pobierania plików dźwiękowych (np. MP3, WAV, FLA) lub wideo (np. MPEG, MKV, AVI),
	- h) pobierania dokumentów tworzonych przez aplikacje biurowe (np. PDF, DOC, XLS, PPT), i) posługiwania się przez strony www specialistycznymi protokołami takimi jak UDP, ICMP,
	- i) posługiwania się przez strony www specjalistycznymi protokołami takimi jak UDP, ICMP, SCTP.

#### **§ 4**  SPECJALNE WARUNKI ROZWIĄZANIA UMOWY - opcja "testuj"

- 1. Abonentowi, który zawarł Umowę wybierając opcję "testuj" i który spełni łącznie wszystkie warunki określone w § 4 pkt. 3-5 poniżej przysługuje prawo do rozwiązania Umowy w ciągu **sześciu dni** od dnia aktywacji karty USIM<sup>6)</sup> (siedmiu dni wliczając dzień aktywacji) bez obowiązku zapłaty kary umownej.
- 2. W przypadku skorzystania z Promocji z opcją "testuj" Abonent ma możliwość zakupu na zasadach wskazanych w § 2 pkt. 1 modemu lub routera, określonych w Załączniku nr 1 z wyłączeniem sprzętu określonego w sekcji "TABLETY" i "AKCESORIA".
- 3. Aby rozwiązać Umowę na warunkach określonych w § 4 pkt 1, Abonent musi jednocześnie odstąpić od umowy sprzedaży modemu/routera, o którym mowa w § 4 pkt 2, a jeżeli Abonent wyraża taką wolę, może odstąpić również od umowy sprzedaży anteny.
- 4. W celu rozwiązania Umowy oraz odstąpienia od umowy sprzedaży modemu/routera i anteny Abonent musi udać się do punktu sprzedaży, w którym zawarł Umowę<sup>7)</sup>, i złożyć oświadczenie o rozwiązaniu Umowy i odstąpieniu od umowy sprzedaży modemu/routera i anteny. W przypadku zakupu sprzętu w sprzedaży wysyłkowej Abonent powinien odesłać sprzęt wraz z oświadczeniem o rozwiązaniu Umowy i odstąpieniu od umowy sprzedaży modemu/routera i anteny na wskazany w oświadczeniu adres.
- 5. Odstąpienie od umowy sprzedaży modemu/routera i anteny przez Abonenta będzie skutecznie złożone Polkomtel pod warunkiem, że modem/router i antena oraz wszystkie ich elementy przekazane w chwili zakupu zostaną zwrócone w stanie kompletnym (zgodnym z opisem wskazanym Załączniku nr 3 do Regulaminu) oraz w stanie niezmienionym w zakresie innym niż wynika ze zwykłego zarządu. Przyjmuje się, że modem/router i antena oraz wszystkie ich elementy przekazane w chwili zakupu znajdują się w stanie niezmienionym w szczególności gdy nie mają jakichkolwiek dziur, śladów pomazania długopisem, tuszem, farbą, śladów zabrudzeń dowolnym płynem, ani nie są przerwane, połamane, pogięte, oderwane lub nie posiadają uszkodzeń izolacji kabla oraz śladów montażu.
- 6. Z zastrzeżeniem § 4 pkt 5, z chwilą odstąpienia od umowy sprzedaży modemu/routera i anteny Abonent zwraca sprzedawcy modem/router i antenę wraz ze wszystkimi ich elementami przekazanymi w chwili zakupu w stanie kompletnym i niezmienionym oraz przedstawia dokument zakupu (paragon lub fakturę), a sprzedawca na tej podstawie zwraca Abonentowi uiszczoną cenę zakupu modemu/routera i anteny. W przypadku zakupu sprzętu w sprzedaży wysyłkowej forma zwrotu uiszczonej ceny jest ustalana telefonicznie z Abonentem.
- 7. Umowa ulega rozwiązaniu z chwilą dezaktywacji karty USIM. Dezaktywacja karty USIM nastąpi w ciągu 7 dni (wliczając dzień złożenia oświadczenia) od dnia złożenia przez Abonenta w punkcie sprzedaży oświadczenia o rozwiązaniu Umowy na zasadach określonych w niniejszym paragrafie. W przypadku sprzedaży wysyłkowej przy odstąpieniu od umowy w opcji "testuj" umowa ulega rozwiązaniu z chwilą dezaktywacji karty USIM.
- 8. Abonent, który skorzystał z uprawnienia do rozwiązania Umowy na warunkach określonych w § 4 pkt. 1-7 zobowiązany będzie do zapłaty promocyjnej opłaty aktywacyjnej określonej w § 2 pkt 2, opłat za Usługi, z których korzystał do dnia rozwiązania Umowy naliczonych zgodnie z § 2 pkt. 2. Wysokość promocyjnej opłaty abonamentowej będzie proporcjonalna do liczby dni, w których była aktywna karta USIM.
- 9. Licencja do Antywirusa, o której mowa w § 2 pkt. 11 wygasa w ciągu 30 dni od dnia rozwiązania Umowy.

#### **§ 5 POSTANOWIENIA KOŃCOWE**

- 1. Polkomtel dokładając należytych starań, będzie dążył do zapewnienia sprawnego funkcjonowania oferowanych połączeń z APN [www.plus.pl,](http://www.plusgsm.pl/) internet, wap.plus.pl, wap lub z prywatnymi APN.
- 2. Polkomtel świadczy Usługi w zakresie istniejących możliwości technicznych. Mapa przedstawiająca zasięg poszczególnych technologii, w tym Technologii LTE, dostępna jest na stronie www.plus.pl ("**Mapa**"). Mapa ma charakter wyłącznie informacyjny i nie stanowi części Umowy.
- 3. Prędkość przesyłania danych uzależniona jest od: specyfikacji technicznej modemu lub routera, zasięgu sieci operatora, obciążenia stacji nadawczej, siły odbieranego sygnału oraz warunków atmosferycznych.
- 4. W trosce o środowisko naturalne, niektóre elementy pakietu sprzedażowego, w tym modem, oferowanego w ramach Promocji mogą pochodzić z procesu regeneracji. Wszystkie elementy są pełnowartościowe i zostały objęte pełną gwarancją producenta.
- 5. O ile w Umowie nie zostanie uzgodnione inaczej, limit kredytowy zostaje zgodnie z § 7 ust. 2 Regulaminu świadczenia usług telekomunikacyjnych przez Polkomtel Sp. z o.o. dla Abonentów ustalony na kwotę 244 zł z VAT (198,37 zł bez VAT).
- 6. Abonent zobowiązuje się nie używać karty SIM/USIM w celu prowadzenia działalności gospodarczej polegającej na masowym wykonywaniu połączeń telefonicznych do wybranych osób lub grup osób (tzw. "call center"), w szczególności poprzez automatyczną dystrybucję połączeń telefonicznych lub automatyczną, interaktywną obsługę osoby dzwoniącej lub integrację systemu telekomunikacyjnego i informatycznego.
- 7. Polkomtel ma prawo do natychmiastowego zablokowania możliwości inicjowania usług przez Abonenta lub zawieszenia świadczenia wszelkich usług w ramach wszystkich umów o świadczenie usług telekomunikacyjnych zawartych z Abonentem lub rozwiązania ze skutkiem

przedstawić sprzedawcy wszystkie dokumenty potwierdzające przekazanie modemu do naprawy.<br><sup>7)</sup> Odpowiednio do Polkomtel Sp. z o.o. lub Autoryzowanego Przedstawiciela Handlowego/Partnera Plus, w zależności od tego, gdzie Abo Umowę

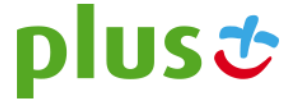

 6) Termin ten ulega wydłużeniu o czas naprawy w przypadku gdy Abonent w ciągu 6 dni od dnia aktywacji karty SIM przekazał modem do producenta lub sprzedawcy celem usunięcia wady w ramach gwarancji/rękojmi/niezgodności towaru z umową. W takim przypadku Abonent zobowiązany jest

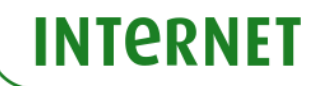

natychmiastowym wszystkich umów o świadczenie usług telekomunikacyjnych zawartych z Abonentem w przypadku naruszenia przez Abonenta któregokolwiek ze zobowiązań wskazanych w § 5 pkt 6.

- 8. Polkomtel ma prawo żądania od Abonenta naprawienia szkody poprzez zapłatę przez Abonenta kary umownej w przypadku stwierdzenia naruszenia przez Abonenta któregokolwiek z zobowiązań określonych w § 5 pkt 6 w wysokości 5000 zł za każdą kartę SIM/USIM lub urządzenie telekomunikacyjne używane w taki sposób.
- 9. Do świadczenia usług telekomunikacyjnych w ramach Umów zawartych na warunkach niniejszej Promocji mają zastosowanie postanowienia Regulaminu świadczenia usług telekomunikacyjnych przez Polkomtel Sp. z o.o. dla Abonentów, o ile niniejszy Regulamin nie stanowi inaczej. Postanowienia Regulaminu świadczenia usług telekomunikacyjnych przez Polkomtel Sp. z o.o. dla Abonentów dotyczące karty SIM stosuje się odpowiednio do karty USIM.

#### **Załącznik nr 1 do Regulaminu Promocji "Internet dla Firm z modemem, routerem lub tabletem na 24 miesiące**" Cennik sprzętu (dostępny wyłącznie z opcją testuj <u>z w**yłączeniem sprzętu określonego w sekcji "TABLETY" i "AKCESORIA"**)</u>

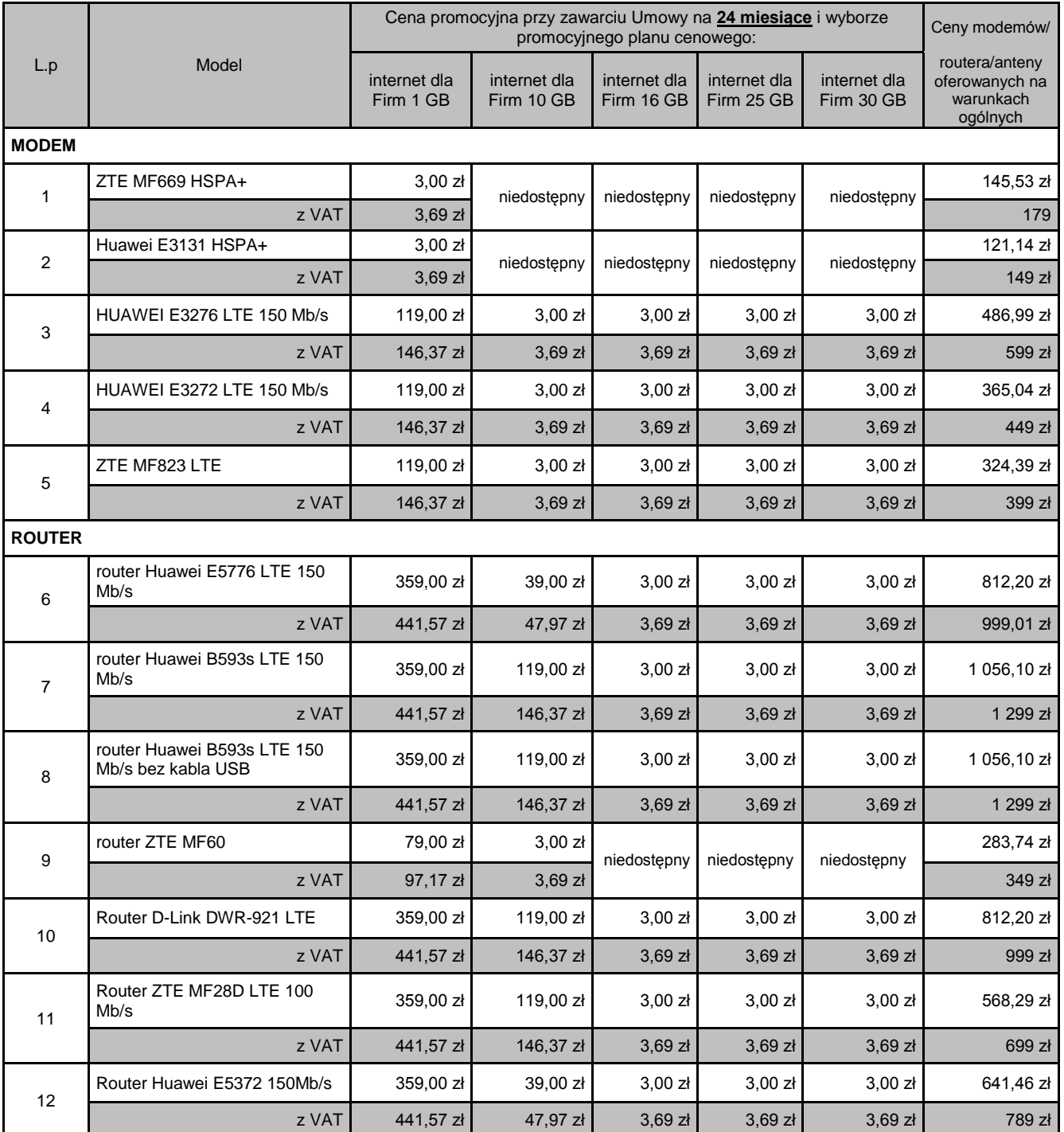

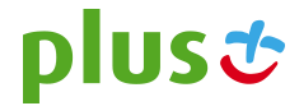

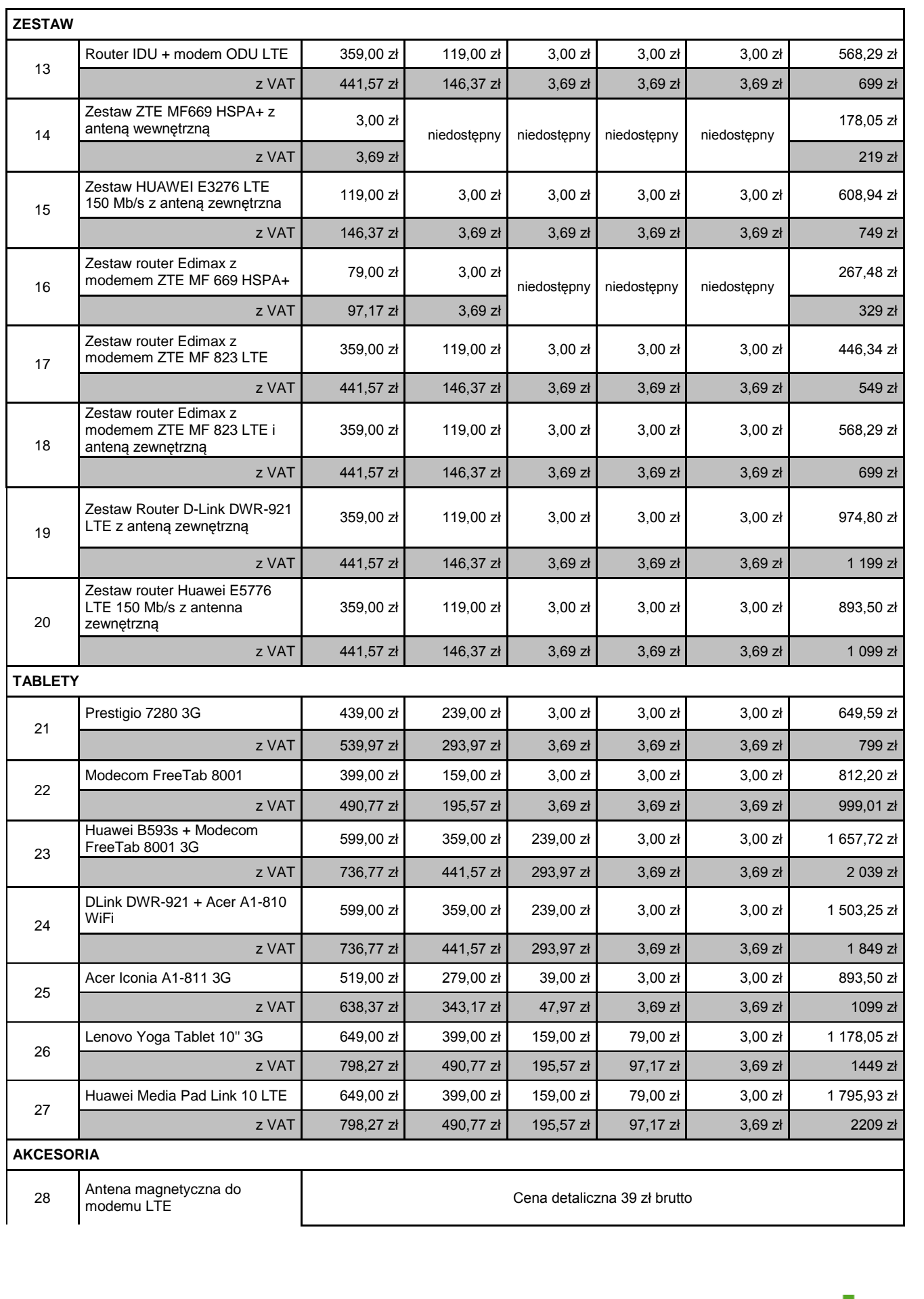

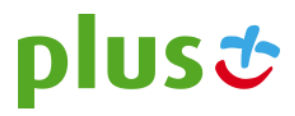

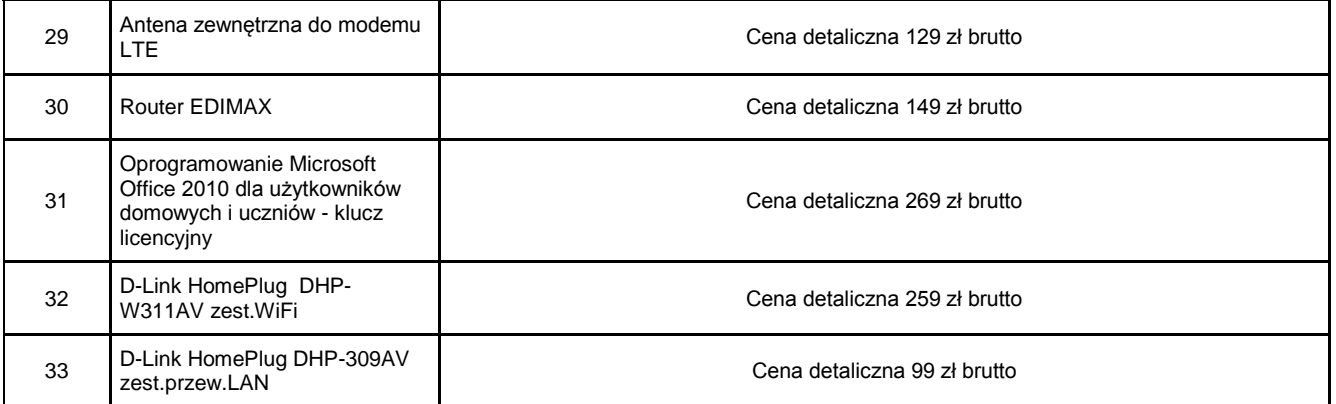

Ceny detaliczne modemów/routera/anten oferowanych na warunkach ogólnych aktualne na dzień 03.04.2014

#### **Załącznik nr 2 do Regulaminu Promocji "Internet dla Firm z modemem, routerem lub tabletem na 24 miesiące**" Cennik sprzętu o <u>ograniczonei</u> dostępności (**<u>sprzęty nie są dostępne dla opcji "testuj"</u>)**

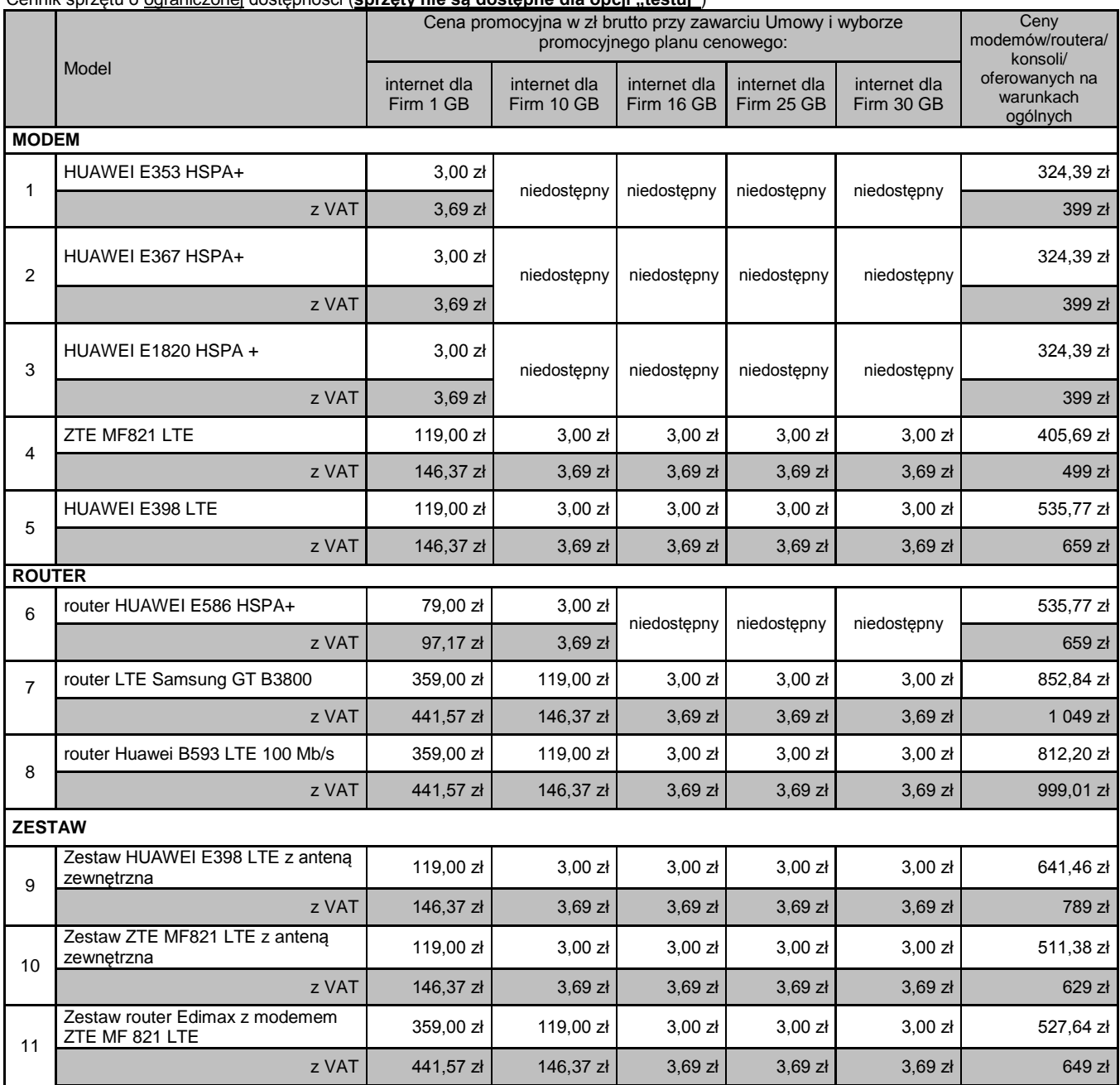

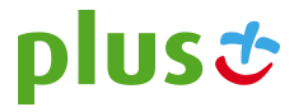

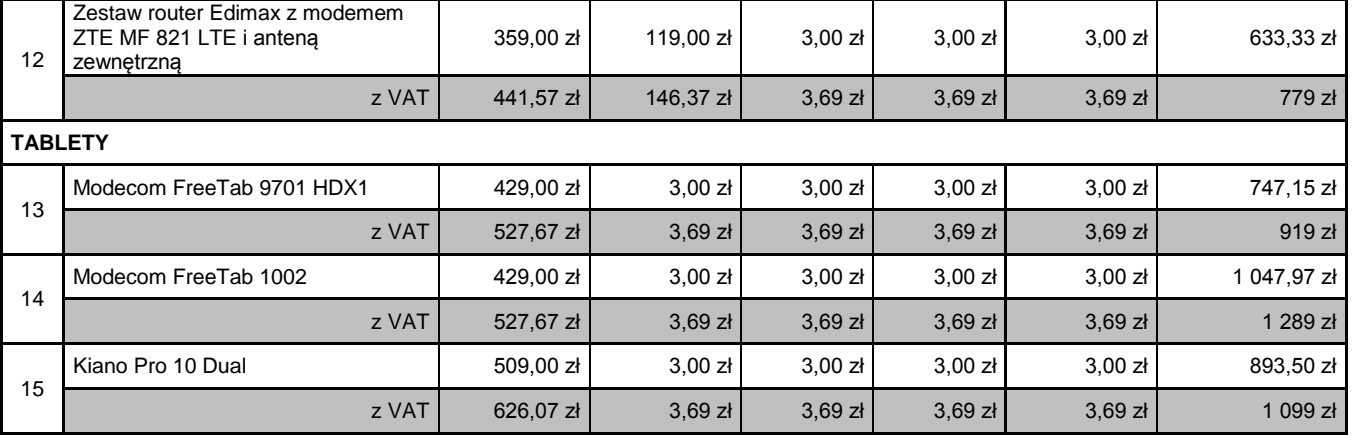

Ceny detaliczne modemów/routera/ konsoli oferowanych na warunkach ogólnych aktualne na dzień 03.04.2014.

#### **Załącznik nr 3**

**DO REGULAMINU PROMOCJI "INTERNET DLA FIRM Z MODEMEM, ROUTEREM LUB TABLETEM NA 24 MIESIĄCE"** Lista MODEMÓW DOSTĘPNYCH W PROMOCJI "Internet dla Firm z modemem, routerem lub tabletem na 24 miesiące" z opcją "testuj" **WRAZ Z OPISEM WSZYSTKICH ELEMENTÓW PRZEKAZANYCH W CHWILI ICH ZAKUPU** 

#### 1**. Antena magnetyczna do modemu LTE**

- a. HUAWEI LTE Antena z kablem<br>b. Opakowanie
	- **Opakowanie**

#### 2. **Antena zewnętrzna do modemu LTE**

- a. dwie anteny czterozakresowe zamontowane na jednym korpusie
- b. uchwyt mocujący<br>c. kabel typu H-155
- c. kabel typu H-155 lub odpowiednik (2x10 m) połączony z antenami i zakończony wtykami SMA
- konektor antenowy (2 sztuki), kompatybilny z modemem HUAWEI E398
- e. instrukcia obsługi.
- f. zestaw montażowy, umożliwiający zamocowanie anteny na ścianie budynku lub maszcie, w skład którego wchodzą:
- Śruby M4x25 z podkładkami ř4 (2 szt)
	- Śruby M6x25 z podkładami i nakrętkami (2 szt)
		- Kołki rozporowe ř10 (4 szt)
- Element mocujący antenę do płaskiej powierzchni
- Jarzmo z motylkami i podkładkami (2 szt) g. Opakowanie
- 

#### 3. **Modem ZTE MF 669 HSPA+**

- a. Modem ZTE MF 669 HSPA+<br>b. Instrukcia obsługi
- b. Instrukcja obsługi
- c. Karta gwarancyjna
- d. Opakowanie

#### 4**. Modem HUAWEI E3276 LTE 150 Mb/s**

- a. Modem HUAWEI E3276 LTE 150 Mb/s
	- b. Instrukcja obsługi
	- c. Karta gwarancyjna<br>d Opakowanie
	- **Opakowanie**

#### 5. **Modem HUAWEI E3272 LTE 150 Mb/s**

- a. Modem HUAWEI E3272 LTE 150 Mb/s
- b. Instrukcja obsługi
- c. Karta gwarancyjna<br>d. Errata
- **Errata**

#### 6. **Modem HUAWEI E3131 HSPA+**

- a. Modem HUAWEI E3131 HASPA+
- b. Instrukcja obsługi
- c. Karta gwarancyjna
- d. Deklaracja zgodności w wersji polskiej e. Opakowanie

#### 7. **Modem ZTE MF823 LTE**

a. Modem ZTE MF823 LTE

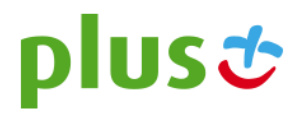

- b. Instrukcja obsługi
- c. Karta gwarancyjna<br>d. Deklaracja zgodności
- d. Deklaracja zgodności w wersji polskiej
- **Opakowanie**

### 8. **Router ZTE MF60**

- a. Router ZTE MF60<br>b. Opakowanie
- **Opakowanie**
- c. Bateria<br>d. Zasilac.
- d. Zasilacz<br>e. Kabel U
- Kabel USB/ microUSB
- f. Instrukcja obsługi
- g. Karta gwarancyjna

#### 9. **Router Huawei E5776 LTE 150 Mb/s**

- a. Router E5776<br>b. Opakowanie
- b. Opakowanie<br>c. Zasilacz
- c. Zasilacz<br>d. Kabel US
- Kabel USB-microUSB
- e. Instrukcja obsługi<br>f. Karta gwarancyjna Karta gwarancyjna

### 10. **Router D-Link DWR-921 LTE**

- 
- a. Router D-Link DWR-921 LTE<br>b. Opakowanie **Opakowanie**
- 
- c. Ładowarka<br>d Kabel Ether
- d. Kabel Ethernet<br>e. Dodatkowe ante
- e. Dodatkowe anteny 2 sztuki<br>f. lnstrukcja rekonfiguracji ust f. Instrukcja rekonfiguracji ustawień
- g. Instrukcja obsługi
- h. Deklaracja zgodności w wersji polskiej
- i. Karta gwarancyjna<br>j. Płyta CD
- Płyta CD

### 11**. Router Edimax**

- Router Edimax LT-6408N z dwoma antenami
- b. Opakowanie
- c. Zasilacz<br>d. kabel Etl
- d. kabel Ethernet (LAN)<br>e. podstawka
- e. podstawka<br>f. kabel przej
- f. kabel przejściowy do podłączenia modemu zewnętrznego
- g. instrukcja obsługi<br>h. karta gwarancyjna
- h. karta gwarancyjna<br>i. byta CD płyta CD

- 12. **Router Huawei B593s**
	- Router B593s
	- b. Opakowanie<br>c. Zasilacz
	- c. Zasilacz<br>d. Kabel Etl
	- Kabel Ethernet e. Kabel USB
	-
	- f. Instrukcja obsługi
	- g. Karta gwarancyjna

#### 13. **Router Huawei B593s LTE 150 Mb/s bez kabla USB**

- a. Router B593s<br>b. Opakowanie
- b. Opakowanie<br>c. Zasilacz
- c. Zasilacz<br>d Kabel Et
- **Kabel Ethernet**
- e. Instrukcja obsługi<br>f. Karta gwarancyjna
- Karta gwarancyjna

#### 14. **Router ZTE MF 28D**

- a. Router ZTE MF 28D<br>b. Opakowanie
- **Opakowanie**
- c. Ładowarka
- d. Kabel LAN
- e. Skrócona instrukcja obsługi<br>f. lnstrukcja rekonfiguracji usta
- f. Instrukcja rekonfiguracji ustawień
- g. Deklaracja zgodności w wersji polskiej

#### 15. **Router Huawei E5372**

- a. Router Huawei E5372
- b. Opakowanie
- c. Ładowarka

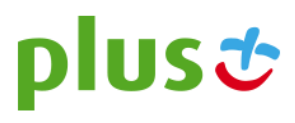

- d. Bateria
- e. Kabel USB<br>f. Skrócona in
- Skrócona instrukcja obsługi
- g. Karta gwarancyjna<br>h. Deklaracia zgodnos Deklaracja zgodności w wersji polskiej

#### 16. **Router LTE (Zestaw ODU/IDU)**

- Modem Zewnętrzny LTE ODU
- 
- a. Modem LTE ODU-100<br>b. Opakowanie typu EKO b. Opakowanie typu EKO + Torba EKO<br>c. Uchwyt
- **Uchwyt**
- d. Śruby
- e. Śruba U-kształtna
- Gumowa osłona złącza antenowego x 2
- g. Instrukcja obsługi
- h. Karta gwarancyjna<br>i. Deklaracia zgodnoś
- Deklaracja zgodności w wersji polskiej
- Router WIFI IDU
- a. Router IDU-100
- b. Opakowanie typu EKO
- c. Zasilacz<br>d. Kabel Et
- Kabel Ethernet 1 m
- e. Instrukcja obsługi<br>f. Karta gwarancyjna
- Karta gwarancyjna
- g. Deklaracja zgodności w wersji polskiej
- 17. **Zestaw router Edimax z modemem ZTE MF 669 HSPA+** w skład zestawu sprzedażowego wchodzą elementy wymienione w punktach 3 i 11 powyżej
- 18. **Zestaw router Edimax z modemem ZTE MF 823 LTE** w skład zestawu sprzedażowego wchodzą elementy wymienione w punktach 7 i 11 powyżej
- 19. **Zestaw router Edimax z modemem ZTE MF 823 LTE i anteną zewnętrzną** w skład zestawu sprzedażowego wchodzą elementy wymienione w punktach 2, 7 i 11 i powyżej
- 20. **Zestaw HUAWEI E3276 LTE 150 Mb/s z anteną zewnętrzną** w skład zestawu sprzedażowego wchodzą elementy wymienione w punktach 2 i 4 powyżej
- 21. **Zestaw ZTE MF669 HSPA+ z anteną wewnętrzną** w skład zestawu sprzedażowego wchodzą elementy wymienione w punkcie 3 powyżej + antena wewnętrzna z kablem
- 22. **Zestaw Router D-Link DWR-921 LTE z anteną zewnętrzną** w skład zestawu sprzedażowego wchodzą elementy wymienione w punktach 2 i 10 powyżej
- 23. **Zestaw router Huawei E5776 LTE 150 Mb/s z antena zewnętrzną** w skład zestawu sprzedażowego wchodzą elementy wymienione w punktach 2 i 9 powyżej.

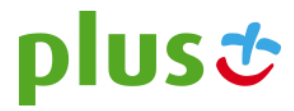